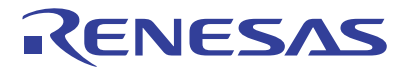

# <span id="page-0-5"></span><span id="page-0-3"></span>R32C/100シリーズ

<span id="page-0-4"></span>DMAC IIの使い方(チェーン転送)

アプリケーションノート

<span id="page-0-2"></span><span id="page-0-1"></span><span id="page-0-0"></span>RJJ05B1615-0100 Rev.1.00 2010.06.30

#### 1. 要約

<span id="page-0-6"></span>この資料は、DMAC IIでチェーン転送を使用するための設定手順を説明します。

# 2. はじめに

この資料で説明する使用例は、次のマイコンに適用されます。

• マイコン :R32C/116グループ R32C/117グループ R32C/118グループ

本アプリケーションノートは、上記グループと同様のSFR(周辺機能制御レジスタ)を持つR32C/100シリー ズマイコンでも使用できます。ただし、一部の機能を変更している場合がありますのでマニュアルで確認 してください。また、本アプリケーションノートで説明しているプログラムを使用される場合は十分な評 価を行ってください。

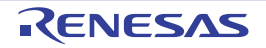

#### 3. 概要

チェーン転送では、複数のDMAC IIインデックス(転送情報)を順次切り替えてデータ転送を実行します。 表 [3.1](#page-1-0)[にチェーン転送モード時に選択できる機能と本アプリケーションノートの設定](#page-1-0)を示します。 表 [3.2](#page-1-1)[に本アプリケーションノートでの転送回数と転送対象、](#page-1-1)DMAC II起動要因を示します。 図 [3.1](#page-2-0)にチェーン転送でDMAC II起動要因にINT0[割り込みを使用した場合の動作例](#page-2-0)を示します。

<span id="page-1-0"></span>表 3.1 チェーン転送モード時に選択できる機能と本アプリケーションノートの設定

| 項目         | 選択できる機能      | 本アプリケーションノートの設定 |
|------------|--------------|-----------------|
| 転送サイズ      | 8ビット         | 8ビット            |
|            | 16 ビット       |                 |
| 転送対象       | 即値データ<br>メモリ | メモリ             |
|            |              |                 |
| 転送元アドレッシング | 固定           | インクリメント         |
|            | インクリメント      |                 |
| 転送先アドレッシング | 固定           | 固定              |
|            | インクリメント      |                 |
| 転送方式       | 単転送          | 単転送             |
|            | バースト転送       |                 |
| 演算転送機能     | 演算機能なし       | 演算機能なし          |
|            | 演算機能あり       |                 |
| 転送完了割り込み   | 割り込みを使用しない   | 割り込みを使用しない      |
|            | 割り込みを使用する    |                 |

#### <span id="page-1-1"></span>表 3.2 本アプリケーションノートでの転送回数と転送対象、DMAC II起動要因

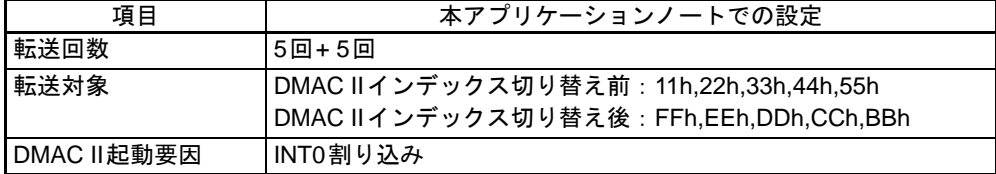

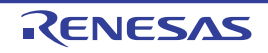

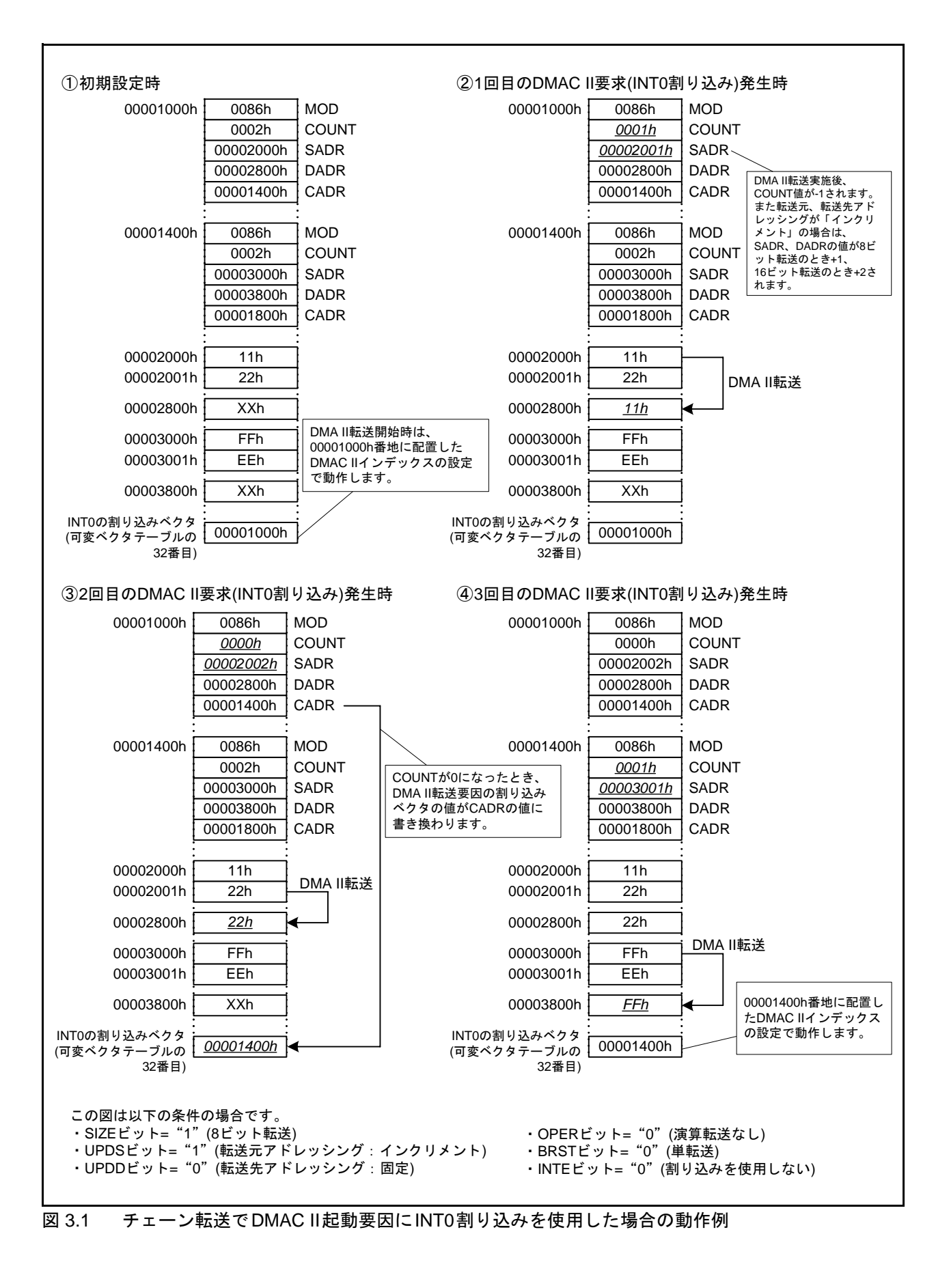

<span id="page-2-0"></span>

#### 4. 設定方法

DMAC IIでチェーン転送を使用するための設定方法を説明します。

#### 4.1 DMAC IIの設定

DMAC IIを使用する場合、次の設定を行ってください。

• RIPL1レジスタ、RIPL2レジスタ

- DMAC IIインデックス
- DMAC IIの起動要因となる周辺機能の割り込み制御レジスタ
- DMAC IIの起動要因となる周辺機能の可変ベクタ
- ●インテリジェントI/O割り込みを使用する場合、IIOiIEレジスタ(i=0~11)のIRLTビット IIOiIEレジスタについてはユーザーズマニュアル ハードウェア編を参照してください。

#### 4.1.1 RIPL1、RIPL2レジスタ

RIPL1、RIPL2レジスタ両方のDMAIIビットを"1"(DMA II転送)に、FSITビットを"0"(通常割り 込み)にすると、割り込み制御レジスタのILVL2~ILVL0ビットを "111b" (レベル7)にした全ての周辺 機能からの割り込み要求で、DMACIIが起動します。

なお、RIPL1レジスタとRIPL2レジスタには同じ値を書いてください。 表 [4.1](#page-3-0)[に本アプリケーションノートでの](#page-3-0)RIPL1、RIPL2レジスタの設定値を示します。

<span id="page-3-0"></span>表 4.1 本アプリケーションノートでのRIPL1、RIPL2レジスタの設定値

| レジスタ名            | 設定値 | 備考                                         |
|------------------|-----|--------------------------------------------|
| RIPL1、RIPL2 レジスタ | 20h | RLVL2~RLVL0ビット= "000b" (レベル0)              |
|                  |     | FSITビット="0"(割り込みレベル7は通常割り込みに使用)            |
|                  |     | $b4 = "0"$                                 |
|                  |     | DMAIIビット="1"(割り込みレベル7はDMA II転送に使用)         |
|                  |     | $\mathsf{b7}.\mathsf{b6} = \mathsf{``0''}$ |

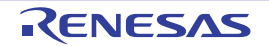

#### 4.1.2 DMAC IIインデックス

DMAC II インデックスは 16~24 バイト ( チェーン転送時 ) で構成されるデータテーブルで、転送モー ド、転送カウンタ、転送元アドレス、演算対象アドレス、転送先アドレス、チェーン転送ベースアド レス、転送完了割り込みベクタアドレスのパラメータを格納します。

DMAC IIインデックスはRAMに配置してください。

図 [4.1](#page-4-0)に本アプリケーションノートの設定でのDMAC IIインデックスを示します。

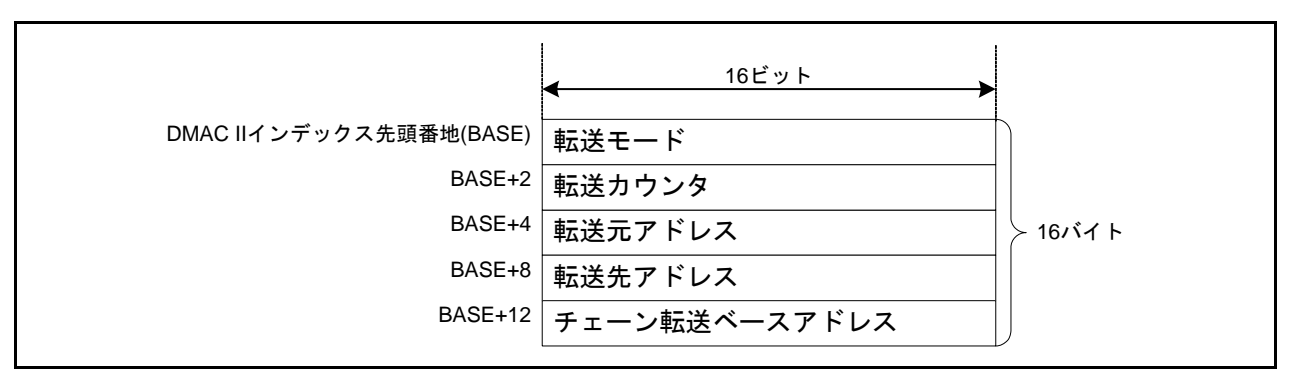

<span id="page-4-0"></span>図 4.1 DMAC IIインデックスの構造(メモリ間転送使用・チェーン転送使用・転送完了割り込み不使用)

図 [4.1](#page-4-0)のDMAC IIインデックスの内容を説明します。

- 転送モード(MOD) 2バイトデータで、転送モードを設定してください。
- 転送カウンタ(COUNT)
- 2バイトデータで、転送回数を設定してください。
- 転送元アドレス(SADR) 4バイトデータで、転送元のメモリのアドレスを設定してください。
- 転送先アドレス(DADR) 4バイトデータで、転送先のメモリのアドレスを設定してください。
- チェーン転送ベースアドレス(CADR) 4バイトデータで、次回に行う転送のDMAC IIインデックス先頭番地(BASE)を設定してください。

#### 4.1.3 周辺機能の割り込み制御レジスタ

DMAC IIの起動要因に使用する周辺機能の割り込み制御レジスタのILVL2~ILVL0ビットを"111b" (レベル7)にしてください。

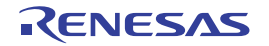

#### 4.1.4 周辺機能の可変ベクタテーブル

DMAC II の起動要因となる周辺機能割り込みの割り込みベクタに、DMAC II インデックスの先頭番 地を設定してください。

本アプリケーションではDMAC IIの起動要因にINT0割り込みを使用しています[。図](#page-5-1) 4.2にC言語プ ログラム中のasm関数による設定例を示します。図 [4.2](#page-5-1)の設定例では、DMAC IIインデックス(dm\_index) を可変ベクタテーブルに設定しています。

asm( " .rvector 31, \_dm\_index" ); // Define DMAC II Index (Software Interrupt Number 31)

#### <span id="page-5-1"></span>図 4.2 DMAC IIの起動要因にINT0割り込みを使用する場合の、周辺機能の可変ベクタテーブル設定例

チェーン転送を使用する場合、可変ベクタテーブルは RAM に配置してください[。図](#page-5-0) 4.3 に C 言語プ ログラムでRAMに可変ベクタテーブルを設定する例を示します。図 [4.3](#page-5-0)の設定例ではmemcpy関数を使 用しますので、標準ライブラリ"string.h"をインクルードしてください。

memcpy(ram\_vect,S\_VECTOR,256\*4); // Copy the relocatable vector table on the RAM asm(" ldc #\_ram\_vect, intb "); // The relocatable vector table should be located on the RAM

#### <span id="page-5-0"></span>図 4.3 RAMへの可変ベクタテーブル設定例

転送カウンタ (COUNT) が"0000h"になると、DMAC II 起動要因となる周辺機能割り込みのベクタ が、DMAC IIインデックスのチェーン転送ベースアドレス(CADR)の値に書き換わります。

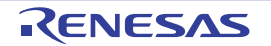

#### 4.2 設定手順概略

DMAC II のチェーン転送の設定手順を図 [4.4](#page-6-0) に示します。各項目の詳細は「[4.3](#page-7-0) [設定手順詳細」](#page-7-0)にて示 します。

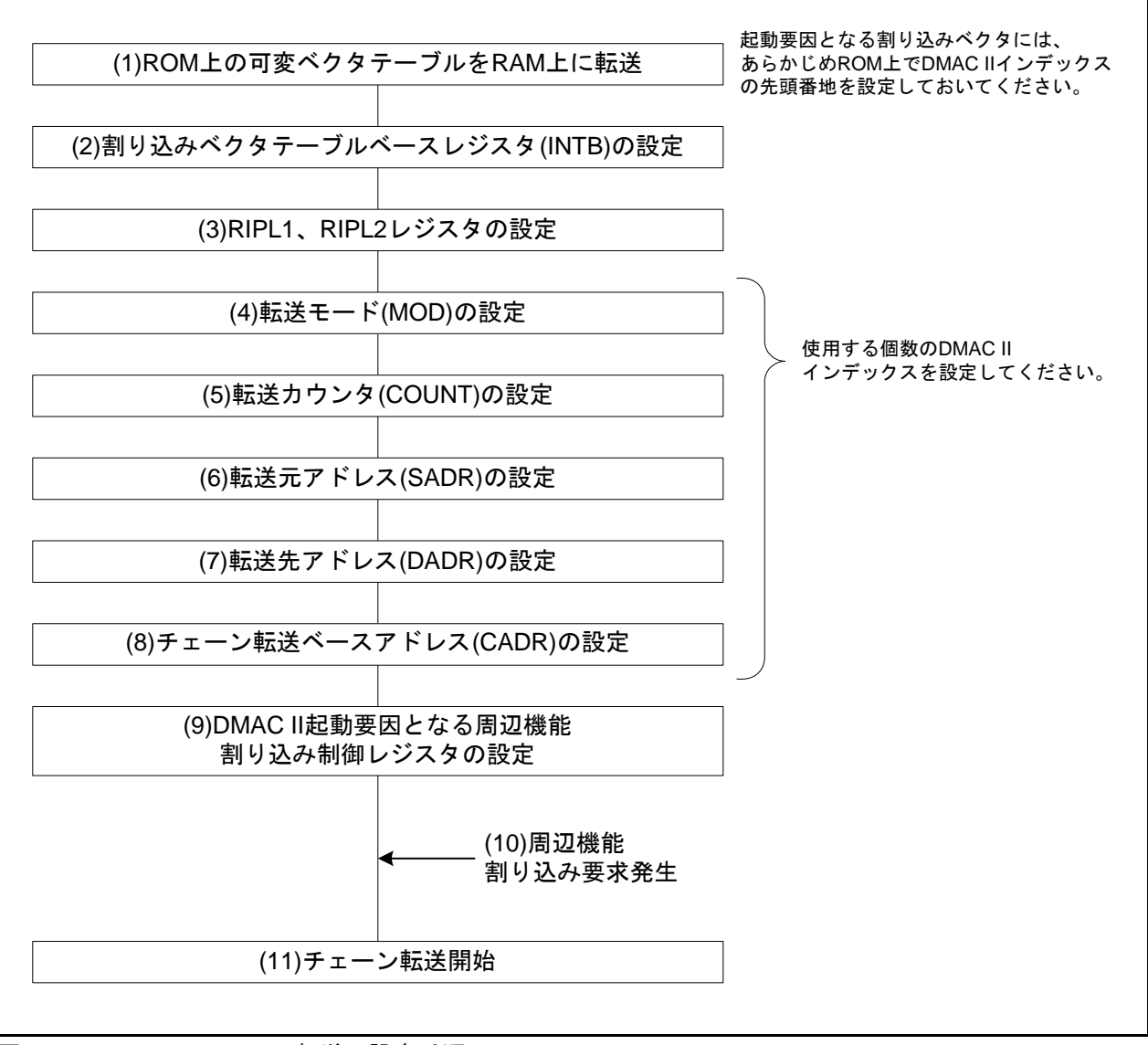

<span id="page-6-0"></span>図 4.4 DMAC IIチェーン転送の設定手順

#### <span id="page-7-0"></span>4.3 設定手順詳細

(1)ROM上の可変ベクタテーブルをRAM上に転送

可変ベクタテーブルをROMからRAMに転送します。起動要因となる割り込みベクタには、あ らかじめROM上でDMAC IIインデックスの先頭番地を設定しておいてください。

(2)割り込みベクタテーブルベースレジスタ(INTB)の設定

INTBにRAM上に配置した可変ベクタテーブルの先頭番地を設定してください。

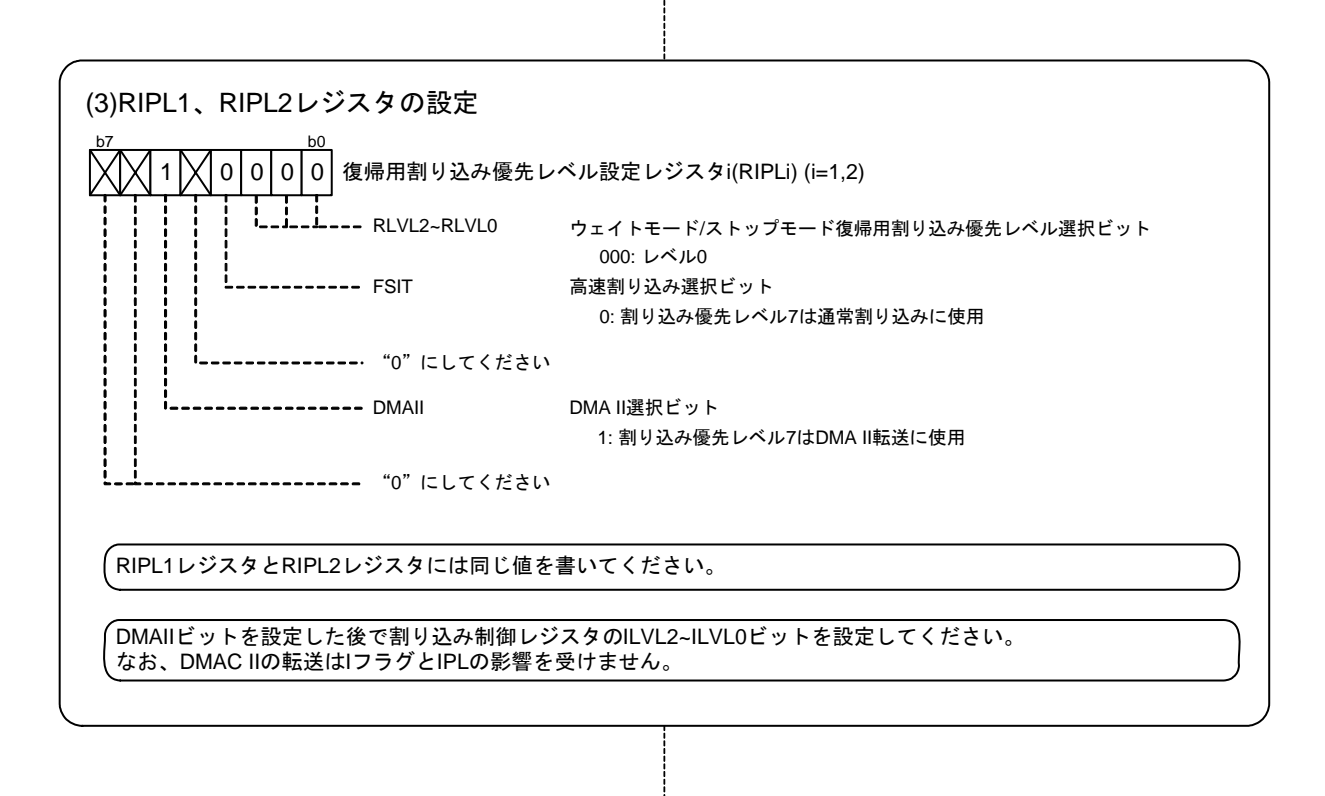

次ページへ続く

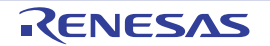

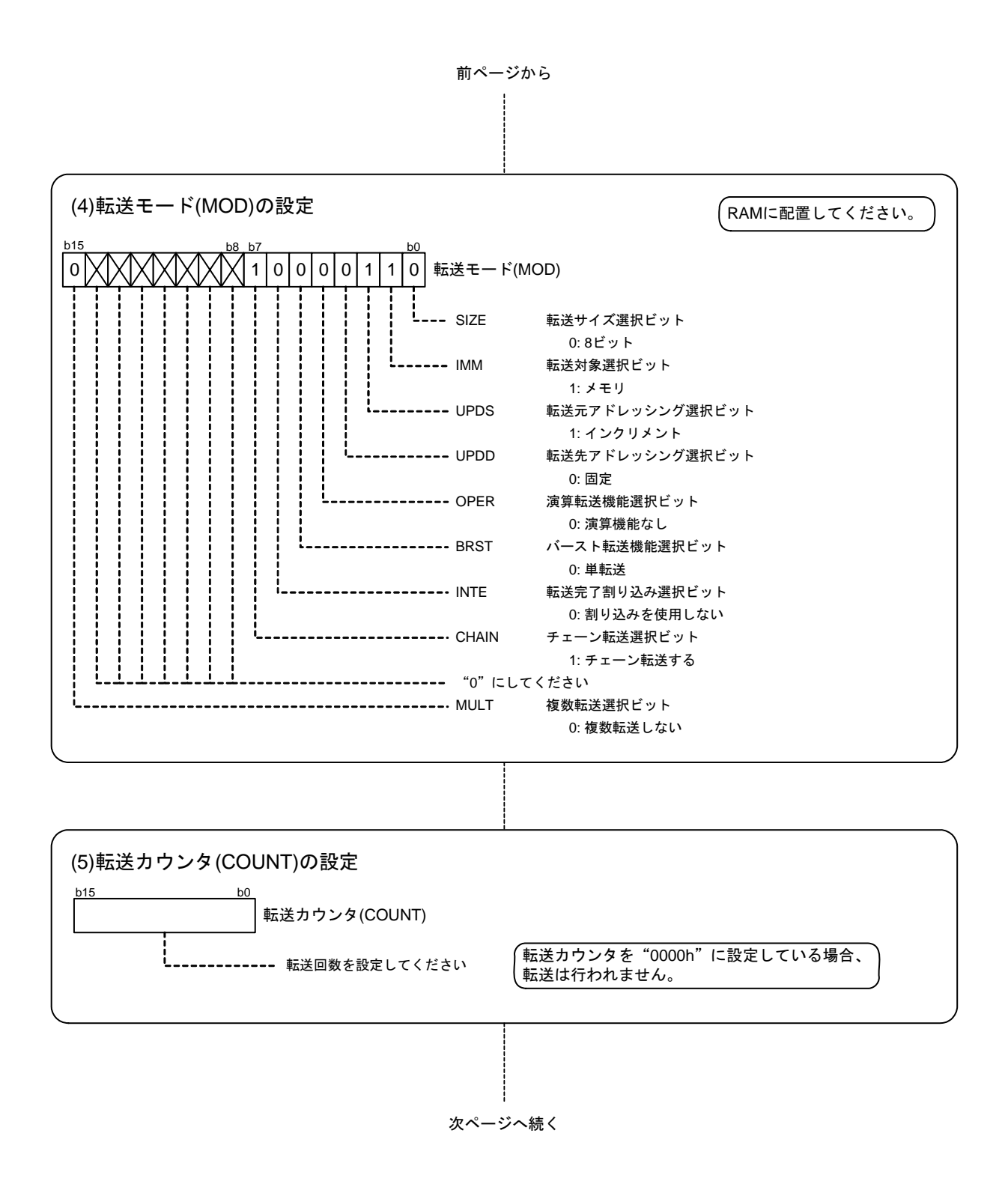

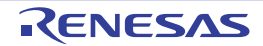

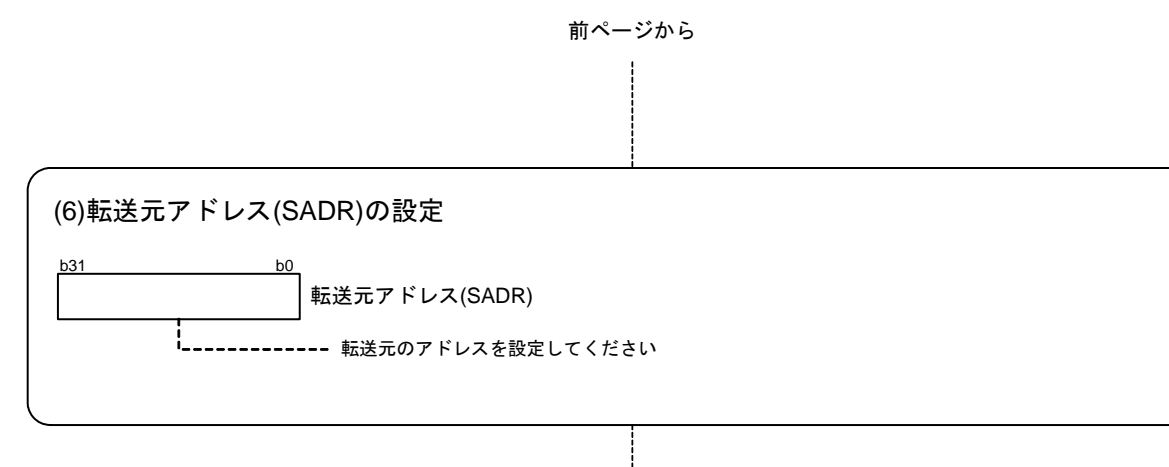

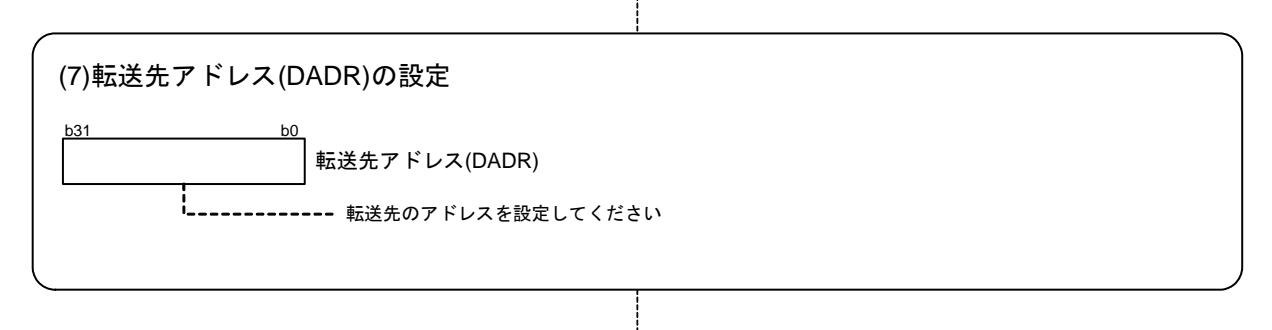

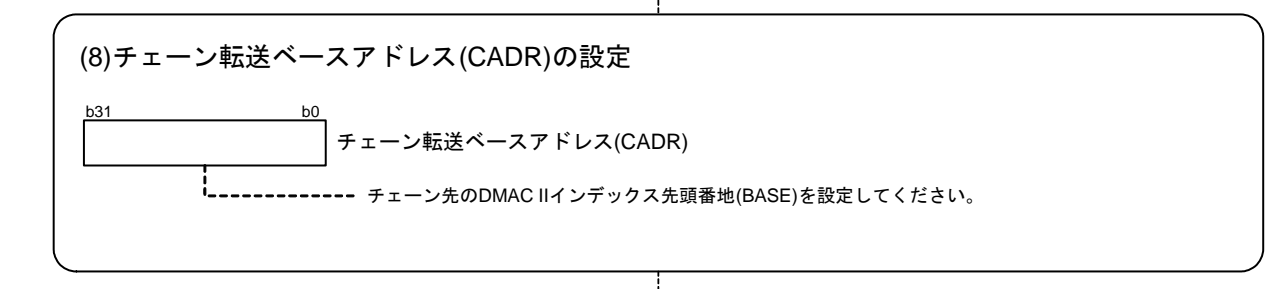

次ページへ続く

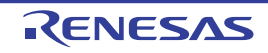

(9)DMAC II起動要因となる周辺機能割り込み制御レジスタの設定 DMAC IIの起動要因に使用する周辺機能割り込みは、全てILVL2~ILVL0ビットを"111b"(レ ベル7)に設定してください。b7 b0  $0 1 1 1 1$ 割り込み制御レジスタ TA0IC~TA4IC, TB0IC~TB5IC, S0TIC~S8TIC, S0RIC~S8RIC, BCN0IC~BCN6IC, DM0IC~DM3IC, AD0IC, KUPIC, IIO0IC~IIO11IC, I2CIC, I2CLIC, C0FTIC~C1FTIC, C0FRIC~C1FRIC, C0TIC~C1TIC, C0RIC~C1RIC, C0EIC~C1EIC, C0WIC~C1WIC i\_\_i\_\_i\_\_\_\_ ILV2~ILV0 割り込み要求レベル選択ビット 111: レベル7  $\mathbf{I}$ --------- IR 割り込み要求フラグ IRビットは"0"にしてください 0: 割り込み要求なし ----------- "0"にしてください b7 b0  $0 | 1 | 1 | 1$ 割り込み制御レジスタ(INT0IC~INT8IC) -**------** ILV2~ILV0 割り込み要求レベル選択ビット 111: レベル7 IR 割り込み要求フラグ IRビットは"0"にしてください 0: 割り込み要求なし ------------ POL 極性切り替え ビット

前ページから

POLビットは、IFSR0レジスタ、IFSR1レジスタの対応するビットを "1"(両エッジ)で使用する場合、"0"(立ち上がりエッジ)にしてください。 ----- "0"にしてください 1: レベルセンス LVSビットは、レベルセンスを選択する場合、IFSR0レジスタ、IFSR1レジス タの対応するビットを"0"(片エッジ)にしてください。

0: エッジセンス

レベルセンス/エッジセンス切り替えビット

0: 立ち下がりエッジ/ "L"レベルを選択 **5: ユラール フーラン/ ヒーン・ルを選択** 

次ページへ続く

------------- LVS

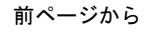

# (10)周辺機能割り込み要求の発生 DMAC IIの起動要因に設定した周辺機能割り込みの割り込み要求を発生させてください。

#### (11)チェーン転送開始

周辺機能割り込み要求を受けてDMAC IIのチェーン転送が開始され、転送カウンタ (COUNT)が1減算されます。転送カウンタ(COUNT)が"0000h"になると、周辺機能割り込 みの可変ベクタがチェーン転送ベースアドレス(CADR)の値に書き換わり、DMAC IIインデッ クスが切り替わります。

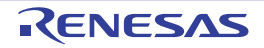

# 5. 参考プログラム

参考プログラムは、ルネサス エレクトロニクスホームページから入手してください。

#### 5.1 参考プログラムの説明

本プログラムでの動作を以下に示します。

- (1) 可変ベクタテーブルのRAM配置 ROM上にある可変ベクタテーブルをRAMに転送します。RAMに配置した可変ベクタテーブ ルの先頭番地を割り込みベクタテーブルベースレジスタ(INTB)に設定します。
- (2) DMAC IIインデックスの設定 DMAC IIインデックスを2個設定します。片方のCHAINビットを"1"(チェーン転送あり)、 もう片方を"0"(チェーン転送なし)に設定しています。
- (3) DMA II起動要因の設定 DMA IIの起動要因として、INT0割り込み制御レジスタを設定します。
- (4) DMA II転送開始後の動作

転送要求が発生し、転送カウンタ(COUNT)が "0000h"になるタイミングで、割り込みベク タがチェーン転送ベースアドレス(CADR)の値に書き換えられます。以後の転送は、書き換 えられた割り込みベクタが示すDMAC IIインデックス(チェーン転送なし分)に従って行われ ます。

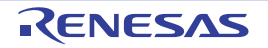

#### 5.2 プログラムフロー

参考プログラムは、メイン関数で構成されています。 図 [5.1](#page-13-0)[にメイン関数のフローチャート](#page-13-0)をを示します。

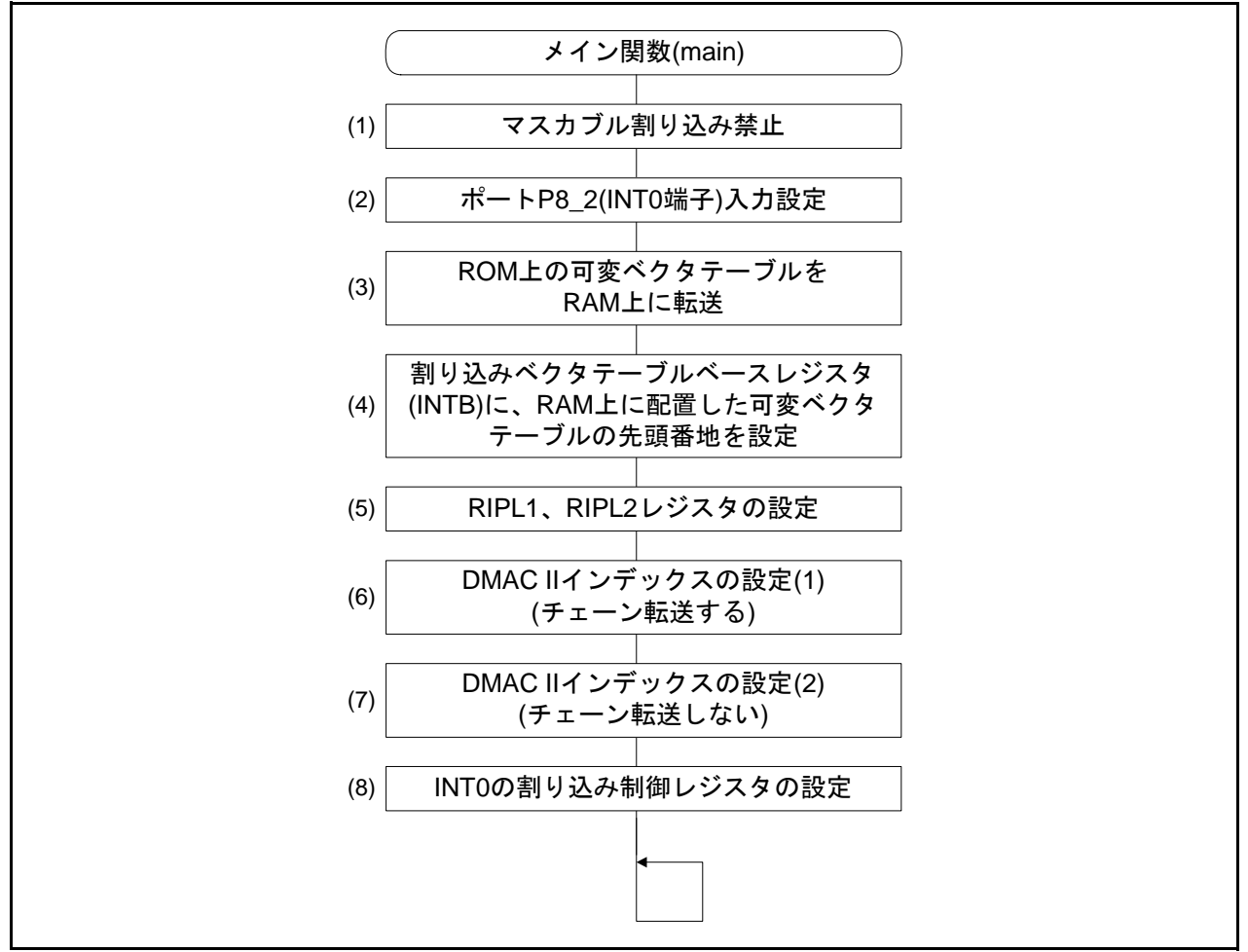

<span id="page-13-0"></span>図 5.1 メイン関数のフローチャート

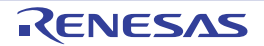

### 6. 参考ドキュメント

R32C/116グループ ユーザーズマニュアル ハードウェア編 Rev.1.00 R32C/117グループ ユーザーズマニュアル ハードウェア編 Rev.1.00 R32C/118グループ ユーザーズマニュアル ハードウェア編 Rev.1.00 (最新版をルネサス エレクトロニクスホームページから入手してください。)

テクニカルニュース/テクニカルアップデート (最新の情報をルネサス エレクトロニクスホームページから入手してください。)

Cコンパイラユーザーズマニュアル R32C/100シリーズ用Cコンパイラパッケージ V.1.02 Cコンパイラユーザーズマニュアル Rev.2.00 (最新版をルネサス エレクトロニクスホームページから入手してください。)

# ホームページとサポート窓口

ルネサス エレクトロニクスホームページ http://japan.renesas.com/

お問合せ先 http://japan.renesas.com/inquiry

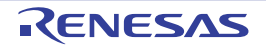

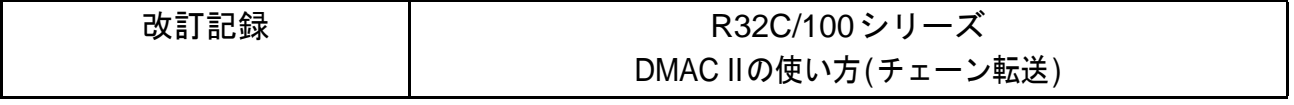

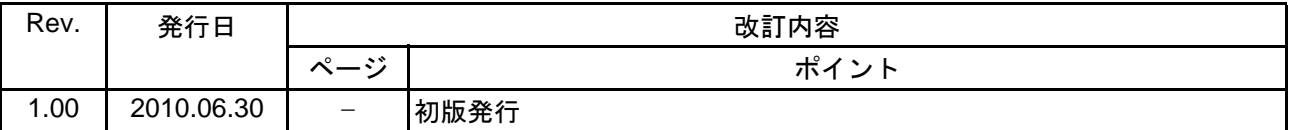

すべての商標および登録商標は、それぞれの所有者に帰属します。

#### 製品ご使用上の注意事項

ここでは、マイコン製品全体に適用する「使用上の注意事項」について説明します。個別の使用上の注意 事項については、本文を参照してください。なお、本マニュアルの本文と異なる記載がある場合は、本文の 記載が優先するものとします。

1. 未使用端子の処理

【注意】未使用端子は、本文の「未使用端子の処理」に従って処理してください。 CMOS 製品の入力端子のインピーダンスは、一般に、ハイインピーダンスとなっています。未使用端 子を開放状態で動作させると、誘導現象により、LSI 周辺のノイズが印加され、LSI 内部で貫通電流が 流れたり、入力信号と認識されて誤動作を起こす恐れがあります。未使用端子は、本文「未使用端子 の処理」で説明する指示に従い処理してください。

2. 電源投入時の処置

【注意】電源投入時は,製品の状態は不定です。

電源投入時には、LSI の内部回路の状態は不確定であり、レジスタの設定や各端子の状態は不定で す。

外部リセット端子でリセットする製品の場合、電源投入からリセットが有効になるまでの期間、端子 の状態は保証できません。

同様に、内蔵パワーオンリセット機能を使用してリセットする製品の場合、電源投入からリセットの かかる一定電圧に達するまでの期間、端子の状態は保証できません。

3. リザーブアドレス(予約領域)のアクセス禁止

【注意】リザーブアドレス(予約領域)のアクセスを禁止します。 アドレス領域には、将来の機能拡張用に割り付けられているリザーブアドレス(予約領域)がありま す。これらのアドレスをアクセスしたときの動作については、保証できませんので、アクセスしない ようにしてください。

4. クロックについて

【注意】リセット時は、クロックが安定した後、リセットを解除してください。

プログラム実行中のクロック切り替え時は、切り替え先クロックが安定した後に切り替えてくださ い。

リセット時、外部発振子(または外部発振回路)を用いたクロックで動作を開始するシステムでは、 クロックが十分安定した後、リセットを解除してください。また、プログラムの途中で外部発振子 (または外部発振回路)を用いたクロックに切り替える場合は、切り替え先のクロックが十分安定し てから切り替えてください。

5. 製品間の相違について

【注意】型名の異なる製品に変更する場合は、製品型名ごとにシステム評価試験を実施してくださ い。

同じグループのマイコンでも型名が違うと、内部 ROM、レイアウトパターンの相違などにより、電 気的特性の範囲で、特性値、動作マージン、ノイズ耐量、ノイズ輻射量などが異なる場合がありま す。型名が違う製品に変更する場合は、個々の製品ごとにシステム評価試験を実施してください。

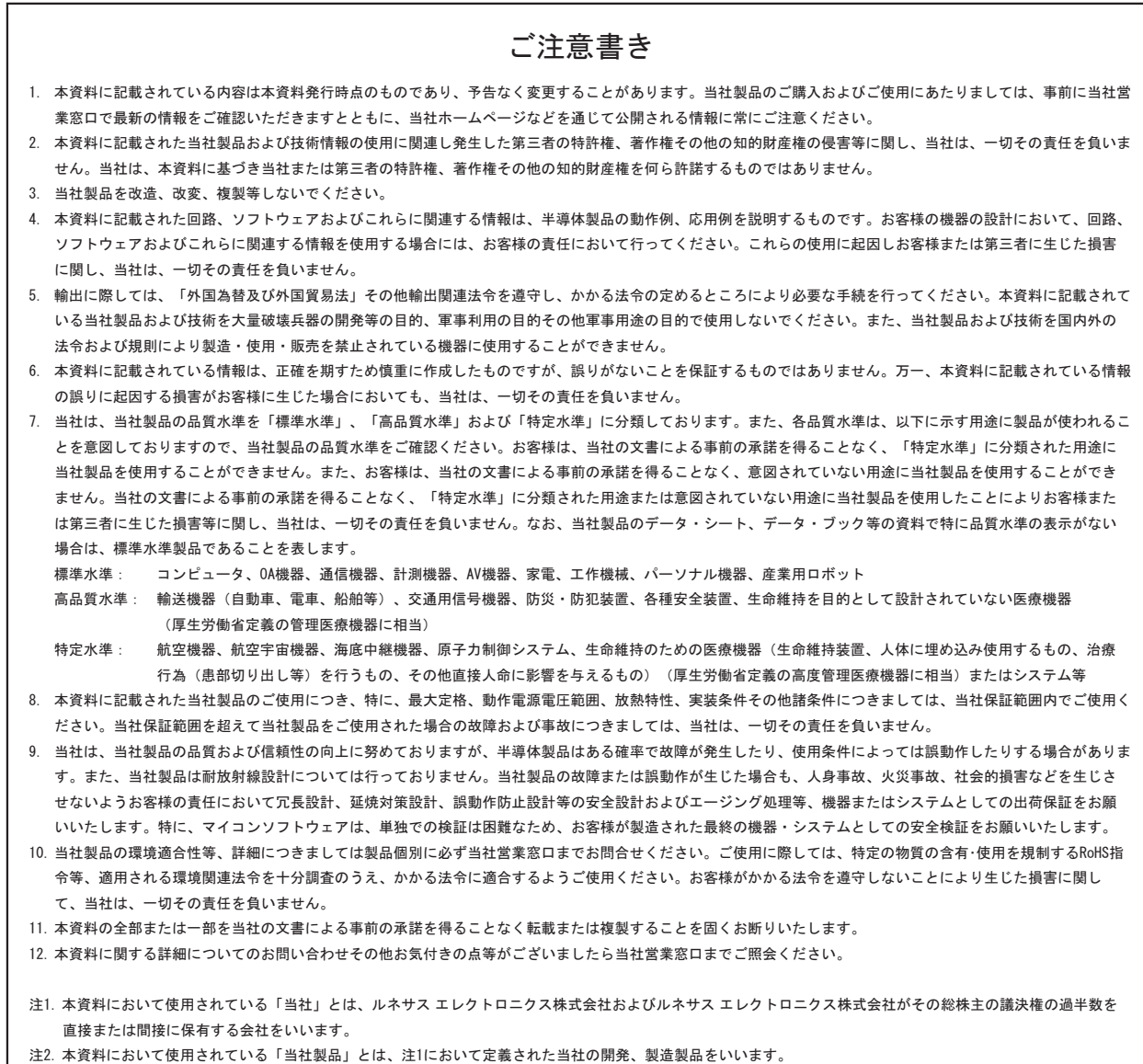

# RENESAS

#### ルネサスエレクトロニクス株式会社

http://www.renesas.com

ルネサス エレクトロニクス販売株式会社 〒100-0004 千代田区大手町2-6-2(日本ビル) (03)5201-5307

※営業お問合せ窓口の住所・電話番号は変更になることがあります。最新情報につきましては、弊社ホームページをご覧ください。

■技術的なお問合せおよび資料のご請求は下記へどうぞ。 ޓ✚ว߅วߖ5ญ㧦http://japan.renesas.com/inquiry

■営業お問合せ窓口